# Tilpu scrobriox ybenta -

**Носова Ольга Михайловна учитель начальных классов МОУ СОШ № 11 с углубленным изучением отдельных предметов Курского муниципального района Ставропольского края**

И в десять лет, и в семь, и в пять Все люди любят рисовать. И каждый сразу нарисует Все, что его интересует: Далекий космос, ближний лес, Цветы, машины, пляски, сказки Все нарисуем! Были б краски, Да лист бумаги на столе, Да мир в семье и на Земле!

Познакомьтесь ребята – это

Красник-озорнишка,

это Синик-шалунишка и

Желтик-веселый мальчишка.

И был у них друг – Карандаш. Жили они счастливо и весело. Каждый день они выходили на поляну, Карандаш рисовал бабочек, цветы, радугу, домики, а братья их раскрашивали. И все время на поляне раздавался веселый смех. Красник раскрашивал лепестки цветов, Синик – тучки, Желтик – одуванчики и солнышко.

И все было бы хорошо, если бы не было у них еще одного брата – черной капли – Черника-чумазика. Черник всегда завидовал своим братьям, что у них всегда весело, но он очень не любил цветы и бабочек, а любил, когда на поляне было черно и тихо, он всячески мешал своим братьям: то что-нибудь замарает, то кого-нибудь толкнет. Придумал однажды Черник-чумазик завладеть этой поляной и выкрасить её в сгой любимый черный цвет.

Посадил он в темницу Карандаша, чтобы тот не смог больше нарисовать цветов, и ночью со своими друзьями кляксами вымазал всю поляну черным цветом, а самое главное, пока они спали, перемазал их черным цветом. Проснулись братья и видят, что все вокруг почернело, и руки их тоже черные, и все, к чему они прикасаются становиться только чернее.

Сели братья на поляне и плачут черными слезами. Черник ликовал. Наконец-то не щебечут птицы, не летают бабочки. Теперь можно и Карандаша выпустить, все равно он уже ничего не сможет сделать.

Пришел Карандаш на поляну и увидел своих печальных друзей. Решил нарисовать красивый цветок. А раскрасили его братья все равно в черный цвет.

Карандаш решил, во что бы то ни стало, спасти своих друзей, и нарисовал большую тучу, попросил своих друзей раскрасить её. Туча получилась черной, тяжелой, дождевой.

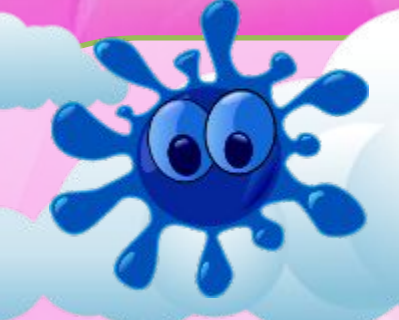

И вдруг грянул гром, засверкали молнии, и полился дождь и всю черную краску смыл и с братьев, и с цветов. Опять засияло солнце, прилетели бабочки, стало ещё красивее. А братья так обрадовались, что стали, веселится и играть еще больше.

Взялись за руки Желтик и Синик и стали, кружится, и вдруг в разные стороны полетели цветные брызги и смешались, и получился совсем другой цвет.

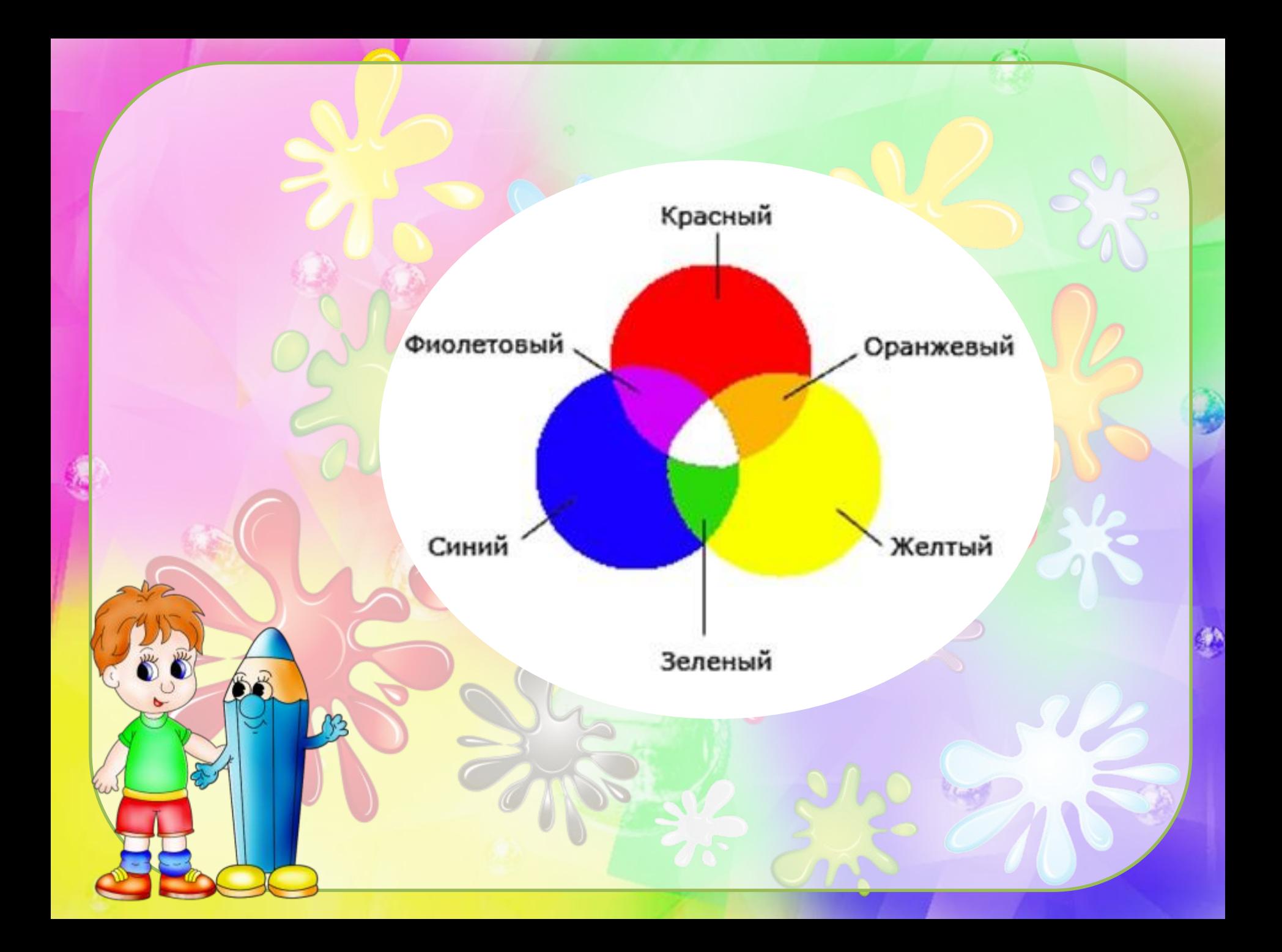

#### Если смешать синий и желтый цвета - мы получим **зеленый**

## Зеленый

Синий

Желтый

#### Если смешать синий и красный цвета - мы получим **фиолетовый**

#### Фиолетовый

### Красный

Синий

# Красный ранжевый

Желтый

Если смешать желтый и красный получим оранжевый

KOPNYHEBLIN Чтобы получить **коричневый** необходимо смешать желтый, красный и синий цвета

Желтый

Красный

Синий

Коричневый

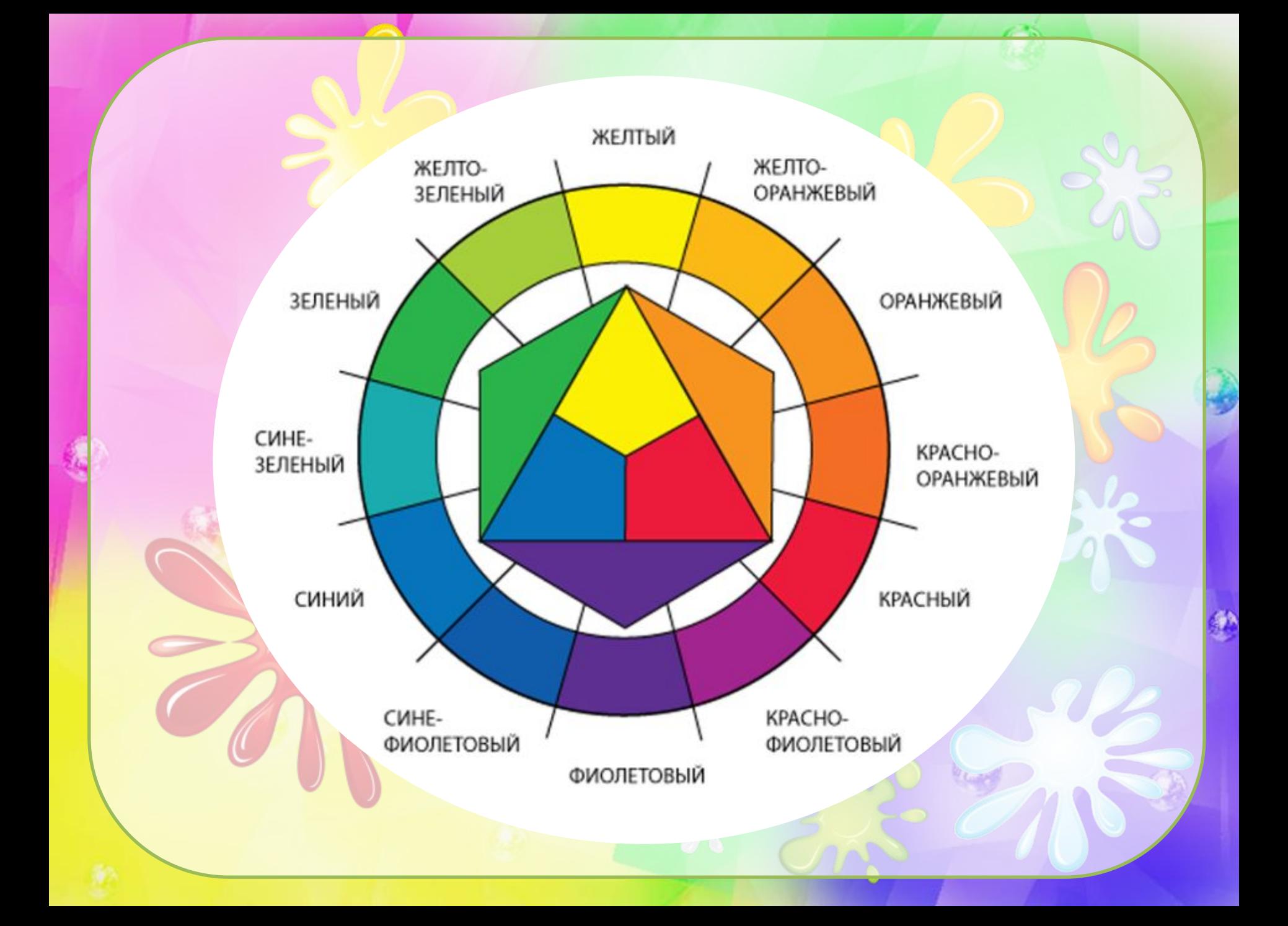

#### Источники

- http://wowlook.com.ua/wp-content/uploads/2015/06/color-05.png
- http://player.myshared.ru/764447/data/images/img19.jpg
- http://wallpaperscraft.ru/image/73477/3840x2400.jpg
- http://silo-z.ru/sites/default/files/kraski\_top.png
- http://www.rusif.ru/wallpaper-sb/wallpaper/grafika-vetton.ru/g-vetton.ru%20-%201364.jpg
- http://u-sovenka.ru/images/stories/risovanie/urok-11/cveta1.jpg
- http://u-sovenka.ru/images/stories/risovanie/urok-11/cveta2.jpg
- http://u-sovenka.ru/images/stories/risovanie/urok-11/cveta3.jpg
- http://foto-ramki.com/predmety/clipart-kistochki.png
- http://s2.pic4you.ru/allimage/y2013/04-21/12216/3397852.png
- http://dou17balakovo.ucoz.ru/malyshikarandashi.png
- http://mdou30-korkino.ucoz.ru/graffiti/piks/kras88.png
- http://faboroxy.com/index.php?q=aHR0cDovL2ltZy1mb3RraS55YW5kZXgucnUvZ2V0LzUyMDYvMzk2NjM0 MzQuNTQ2LzBfOTc0NmVfOTMzMjA3NTFfTC5wbmc%3D
- http://tochka536.at.ua/Pics/Pics\_fo\_site/klayksa.png
- http://gifok.net/images/2015/10/03/wildflowers\_068.png
- http://artbuket31.ru/wp-content/uploads/2015/01/гербера-красная.png
- http://www.wpclipart.com/weather/sun/sun\_7/sun\_strong\_glossy\_T.png
- http://s4.hostingkartinok.com/uploads/images/2013/06/6204cc55319a1b874ae2c6d5bc0c189d.png
- http://img-fotki.yandex.ru/get/6719/156241142.45/0\_e67c3\_f8834659\_orig.png
- http://mirn-kam.ucoz.ru/risunki/raduga.png